# TULSA™ (Petroleum Abstracts)

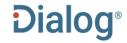

TULSA™ (Petroleum Abstracts) is the world's leading information source for published scientific and technical knowledge related to oil and gas exploration and production.

Information in TULSA comes from 300 journals and more than 200 conference proceedings, plus patent gazettes and full-text patents, government documents and reports, dissertations, books, maps and many other sources. TULSA includes precise, consistent and comprehensive indexing, so you can find the exact information you need.

TULSA (Petroleum Abstracts) covers the following subject areas:

Petroleum exploration geology, geophysics, and geochemistry Drilling Well logging Well completion and servicing Production of oil and gas
Reservoir engineering and recovery methods
Pipelining, shipping and storage
Alternative fuels and energy sources
Health, safety and environment

Two versions of *TULSA*<sup>TM</sup> (*Petroleum Abstracts*) are available:

- Dialog customers who contract with/subscribe directly to the Energy Abstracts LLC Petroleum Abstracts
  database will get access to the citations and abstracts within the database known as TULSA on a site
  license basis.
- Customers who do not contract with/subscribe directly to the Energy Abstracts LLC Petroleum Abstracts
  database will only have access to the citations within the database known as TULSA2 on a transactional
  basis.

If any TULSA2 user would like to obtain access to the abstracts, please contact your Dialog representative and we will coordinate this with Petroleum Abstracts, a division of Energy Abstracts LLC.

Use TULSA to answer such questions as:

- What recent publications are available on depth correlation?
- How are the best zones with hydrocarbon presence identified in Neuquén basin?
- What are the latest methods for modelling surge and swab pressures in horizontal and inclined wells?
- What has been published on fertility enhancement of soils contaminated with heavy hydrocarbons?

#### **Date Coverage**

1965 - present

### **Update Frequency**

Weekly

### **Geographic Coverage**

International

### **Document Types**

- Conferences, Symposia, Meetings
- Journal Articles
- Patents

#### **Publisher**

TULSA (Petroleum Abstracts) is provided by Petroleum Abstracts at The University of Tulsa, a division of Energy Abstracts LLC.

Petroleum Abstracts The University of Tulsa 800 South Tucker Drive Tulsa, OK 74104-3189, USA

© 2021 ProQuest LLC All rights reserved

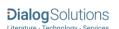

# TULSA™ (Petroleum Abstracts)

# Citation/Abstract & Back to results

Add to selected items

Order full text Dave to My Research Mesearch

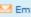

### COMPOSITIONAL MODELING OF SHALE CONDENSATE GAS FLOW WITH MULTIPLE TRANSPORT MECHANISMS

Liu, L; Yao, J; Sun, H; Huang, Z; Yan, X; et al. JOURNAL OF PETROLEUM SCIENCE & ENGINEERING 172: 1186-1201. (2019)

Show duplicate items from other databases

Highlighting: Off | Single | Multi

#### AB □ Abstract (summary) Translate

Shale condensate gas has gained great attention in recent years due to the production of profitable liquid hydrocarbons. The fluid flow in shale matrix is complex and influenced by multiple transport mechanisms, such as stress sensitivity, Knudsen diffusion, adsorption, molecular diffusion, and confined phase behavior. In addition, the coexistence of multiscale pore space, including hydraulic fractures, micro-fractures in simulated reservoir volume (SRV) and nanopores in matrix further increases the fluid flow complexity. Conventional models cannot commonly consider all the factors. In this work, we develop a hybrid model for condensate gas reservoir, where fluid flow is described by compositional model coupled with transport mechanisms, micro-fractures and hydraulic fractures are handled by multiple interacting continua (MINC) model and embedded discretized fracture model (EDFM). Then based on the proposed model, the effects of gas transport mechanisms on a multi-stage fractured horizontal well production are analyzed, where simulations are conducted with and without SRV to investigate the importance of SRV. Furthermore, some important reservoir parameters, such as SRV properties, hydraulic fracture length and bottom-hole pressure are also investigated with the proposed model. (c2018 Elsevier B.V.)

### 

SU Subject

COMPOSITIONAL MODEL (major); CUMULATIVE PRODUCTION (major);

DATA (major);

DIMENSIONLESS NUMBER (major); FRACTURED RESERVOIR (major); FRACTURED SHALE RESERVOIR (major);

Classification SC008: RESERVOIR ENGINEERING & RECOVERY METHOD CC

ΤI Title COMPOSITIONAL MODELING OF SHALE CONDENSATE GAS FLOW WITH

MULTIPLE TRANSPORT MECHANISMS

ΑU Author Liu, L; Yao, J; Sun, H; Huang, Z; Yan, X; LI, L

ΑF **Author affiliation** CHINA UNIV PETROLEUM LA Language English
SL Language of abstract English
DTYPE Document type Article

PUB Publication title JOURNAL OF PETROLEUM SCIENCE & ENGINEERING

SRC Source details JOURNAL OF PETROLEUM SCIENCE & ENGINEERING v.172, pp.1186-1201, Jan.

2019. (ISSN 0920-4105)

VO Volume 172

 PG
 Pagination
 1186-1201

 ISSN
 ISSN
 0920-4105

 PSTYP
 Publication type
 Journal

**DOI** https://doi.org/10.1016/j.petrol.2018.09.030

DOI URL http://www.sciencedirect.com/science/article/pii/S092041051830785X

Publication date 2019

PD,YR Source attribution Petroleum Abstracts, © Publisher specific

ACCESSION number 1393234

Document URL https://dialog.proquest.com/professional/docview/2183204835?

accountid=174335

FAV First available 2019-02-19 Updates 2019-02-19

UD Database TULSA™ (Petroleum Abstracts) (1965 - current)

### Search Fields

You can use field codes on the Basic Search, Advanced Search, and Command Line Search pages to limit searches to specific fields. The table below lists the field codes for this database.

| Field name          | Field code      | Example                                          | Description and Notes                                                                                                    |  |
|---------------------|-----------------|--------------------------------------------------|----------------------------------------------------------------------------------------------------|--|
| Abstract            | АВ              | ab("anchoring device" PRE/5 "sliding component") | Abstracts are available to Energy Abstracts LLC Petroleum Abstracts subscribers only.                                          |  |
| Abstract present    | ABANY           | "fluid flow" AND abany(yes)                      | Add: AND ABANY(YES) to a query to limit retrieval to records with abstracts.                                                   |  |
| Accession number    | AN              | an(1393234)                                      | A unique document identification number assigned by the information provider, Petroleum Abstracts.                             |  |
| All fields          | ALL             | all("condensate gas reservoir")                  | Searches all fields.                                                                                                    |  |
| All fields          |                 | "condensate gas reservoir"                       | Same as ALL field code. Searches all fields.                                                                                   |  |
| Author <sup>1</sup> | AU <sup>1</sup> | au("sun h")                                      |                                                                                                    |  |
| Author First Name   | AUFN            | aufn(h)                                          | First name listed in Author field. It is included in Author browse, but its position cannot be specified in the Author browse. |  |
| Author Last Name    | AULN            | auln(sun)                                        |                                                                                                    |  |
| First author        | FAU             | fau("liu l")                                     |                                                                                                    |  |

| Field name                 | Field code       | Example                                                                                            | Description and Notes                                                                                                    |  |
|----------------------------|------------------|----------------------------------------------------------------------------------------------------|----------------------------------------------------------------------------------------------------|--|
| Author affiliation         | AF               | af(china univ petroleum)                                                                           | Includes organization name.                                                                                                    |  |
| Classification             | СС               | cc(reservoir engineering)<br>cc(sc008)                                                             | Tulsa category codes                                                                                                    |  |
| Classification (IPC)       | IPC              | ipc(e21b-033/138)<br>ipc(e21b-033)<br>ipc(e21b)                                                    | IPC8 patent classification codes are available in patent records only.                                                                                         |  |
| Conference information     | CF               | cf(iadc baku 2019)                                                                                 | Searches conference title.                                                                                                    |  |
| Document title             |                  |                                                                                                    | See Title                                                                                                    |  |
| Document type              | DTYPE            | dtype(article) dtype(conference paper) dtype(patent) dtype(meeting paper text)                     | The most frequent document types are shown in the examples. Additional types are government report, book, thesis, news, review, map, standard.                 |  |
| DOI                        | DOI              | doi(10.1016/j.petrol.2018.09.030)                                                                  | Digital Object Identifier. Search the portion of the DOI that comes after http://dx.doi.org/.                                                                  |  |
| First available            | FAV              | fav(20190219)                                                                                      | Date on which a record was first loaded on Dialog. The document may have been subsequently updated, indicated in Update.                                       |  |
| From database <sup>2</sup> | FDB <sup>2</sup> | su("plate tectonics") AND<br>fdb(petroleumabstracts)<br>su("plate tectonics") AND<br>fdb(10000141) | Useful in multi-file searches to isolate records from a single file. FDB cannot be searched on its own; specify at least one search term then AND it with FDB. |  |
| ISBN                       | ISBN             | isbn(978-3-936418-90-3)                                                                            | Also searchable via the Look Up Citation tool.                                                                                                    |  |
| ISSN                       | ISSN             | issn(0920-4105)<br>issn(09204105)                                                                  | Also searchable via the Look Up Citation tool.                                                                                                    |  |
| Issue                      | ISS              | iss(12)                                                                                            | Also searchable via the Look Up Citation tool.                                                                                                    |  |
| Journal title              | JN               | jn(journal of petroleum science & engineering) jn.exact(petroleum) jn("journal of earth science")  | Full journal name. Use double quotes or .exact to disambiguate names. A look-up list is available under Publication title.                                     |  |
| Language                   | LA               | la(spanish)                                                                                        | The language in which the document was originally published.                                                                                                   |  |
| Major subject              | MJSUB            | mjsub("fractured reservoir")                                                                       | Subjects which have major emphasis in the document.                                                                                                    |  |
| Notes                      | NT               | nt(earthdoc)                                                                                       | Notes on availability are sometimes provided.                                                                                                    |  |
| Pagination                 | PG               | pg(1186-1201)<br>pg(1186)<br>pg(1201)                                                              |                                                                                                    |  |

| Field name                     | Field code       | Example                                                          | Description and Notes                                                                                                    |  |
|--------------------------------|------------------|------------------------------------------------------------------|----------------------------------------------------------------------------------------------------|--|
| Patent Information             | PAT              | pat(eu 1457639)<br>pat(halliburton)<br>pat(eu)<br>pat(us 386264) | May include patent number, assignee, publication date, publication country, application number, application date, priority country, priority application number, priority date and inventor. Dates and inventor are only searchable with their own fields (shown below).  IPC Classification is available in its own field – see Classification. |  |
| Inventor                       | INV              | inv(girgenti)                                                    |                                                                                                    |  |
| Patent publication             | DDO              | pbc(us)                                                          |                                                                                                    |  |
| country                        | PBC              | pbc(eu)                                                          |                                                                                                    |  |
| Patent number                  | PN               | pn(1457639)                                                      |                                                                                                    |  |
| Patent publication date        | PDA              | pda(20040915)                                                    |                                                                                                    |  |
| Patent priority number         | PRN              | prn(us 271081)<br>prn(us)                                        |                                                                                                    |  |
| Patent priority date           | PRD              | prd(1996-06-10)<br>prd(19960610)                                 |                                                                                                    |  |
| Patent application date        | PAD              | pad(2007-07-26)<br>pad(20070726)                                 |                                                                                                    |  |
| Patent assignee                | AP               | ap(halliburton)                                                  |                                                                                                    |  |
| Publication date               | PD               | pd(2019)<br>pd(>=20180101)<br>pd(20181201-20190201)              | Date range searching is supported.                                                                                                    |  |
| Publication year               | YR               | yr(2019)                                                         | Publication year; occurs in all records.                                                                                                    |  |
| Publication title <sup>1</sup> | PUB <sup>1</sup> | pub("marine and petroleum<br>geology")                           | Name of the publication, including books, reports and other types in addition to journals.                                                                                                    |  |
| Publication type               | PSTYPE           | pstype(journals)                                                 | The main publication types are journals, books, patents, reports and meetings                                                                                                    |  |
| Report number                  | RP               | rp(spe*)<br>rp("ADSPE-44")                                       |                                                                                                    |  |
| Source information             | SRC              | src(marine and 29 and 2019)                                      | Source details.  'SRLA' and 'SRPA' refer respectively to 'See Related Literature Abstract' and 'See Related Patent Abstract'; they are followed by the accession numbers of the related TULSA records.                                                                                                    |  |
| Subject <sup>1</sup>           | SU <sup>1</sup>  | su("compositional model")                                        | To search for major subjects use MJSUB. SUBT is an alternative code for the Subject field.                                                                                                    |  |

| Field name            | Field code | Example                                | Description and Notes                                                                                                    |  |
|-----------------------|------------|----------------------------------------|----------------------------------------------------------------------------------------------------|--|
| Title                 | TI         | ti(modeling shale condensate gas flow) | Includes the title, foreign language title, alternate title and subtitle, when available.                                                                     |  |
| Title only            | TIO        | tio(shale condensate)                  | Searches only the Title, not subtitle or alternate title.                                                                                                    |  |
| Alternate title       | ОТІ        | oti("injecao de vapor e solvente")     | The alternate title is usually the original language title of a non-English article.                                                                          |  |
| Updates               | UD         | ud(20190205)<br>ud(>=20181130)         | Dates here indicate the dates on which the document was updated on Dialog. If there has been no update, the date will be the same as that in First Available. |  |
| Volume of publication | VO         | vo(172)                                | Also searchable via the Look Up Citation tool.                                                                                                    |  |

<sup>&</sup>lt;sup>1</sup> A Lookup/Browse feature is available for this field in the Advanced Search dropdown or in Browse Fields.

### Search Tools

In addition to **Search Fields**, other tools available for searching are **Limit options**, **Browse Fields**, "**Narrow results by**" **Filters**, and **Look Up Citation**. Each is listed separately below. Some data can be searched using more than one tool.

# Limit Options

Limit options are quick and easy ways of searching certain common concepts. Check boxes are available for:

### **Abstract included**

Short lists of choices are available for:

#### Document type, Language

Date limiters are available in which you can select single dates or ranges for date of publication and updated.

### Browse Fields

You can browse the contents of certain fields by using Look up lists. These are particularly useful to validate spellings or the presence of specific data. Terms found in the course of browsing may be selected and automatically added to the Advanced Search form. Look up lists are available in the fields drop-down for:

### Author, Subject, Publication title

### Thesaurus

Petroleum Abstracts Thesaurus is available by clicking on the "Thesaurus" hyperlink on the right-hand side of the Advanced and the Command Line search pages. Thesaurus terms may be searched within the thesaurus, then selected to be added automatically to the search form.

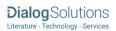

<sup>&</sup>lt;sup>2</sup> Click the "Field codes" hyperlink at the top right of the Advanced Search page. Click "Search syntax and field codes", then click on "FDB command" to get a list of database names and codes that can be searched with FDB.

## "Narrow Results By" Limiters

When results of a search are presented, the results display is accompanied by a list of "Narrow results by" options shown on the right-hand panel. Click on any of these options and you will see a ranked list showing the most frequently occurring terms in your results. Click on term(s) to include or exclude and apply them to ("narrow") your search results. Narrow results by limiters in in TULSA (Petroleum Abstracts) include

Author, Classification, Document type, Language, Publication Title, Subject, and Publication date

## Look Up Citation

If you need to trace a particular bibliographic reference, use the Look Up Citation feature. Find a link to this toward the top left of the Advanced Search page, or in the drop list under Advanced on any search form; click this and you will go to a form where you can enter any known details of the citation, including document title, author, journal name, volume, issue, page, publication date, ISSN.

### International Patent Classification (IPC)

IPC classification codes are applied to patent-type records only.

### Document formats

| Document Format            | Fields                                                                                                    | Online         | Export /<br>Download |
|----------------------------|----------------------------------------------------------------------------------------------------|----------------|----------------------|
| Brief view                 | Title and Publication date.                                                                                   | ü              |                      |
| Detailed view              | Same as Brief view plus a 3-line KWIC window                                                                  | ü              |                      |
| KWIC (Keyword in Context)  | Detailed view plus all occurrences of your search terms, highlighted within the fields where the terms occur. | ü              | ü                    |
| Preview (subscribers only) | Title, Author, Publication title, Pagination, Publication date, Abstract, Subject terms.                      | ü              |                      |
| Preview (transactional)    | Title, Publication date, Subject terms                                                                        | ü              |                      |
| Brief citation             | Complete record minus Abstract and Indexing                                                                   | ü              | ü                    |
| Citation / Abstract        | Complete record                                                                                               | ü <sup>1</sup> | ü                    |
| Custom                     | Choose the fields you want                                                                                    |                | ü <sup>2</sup>       |

<sup>&</sup>lt;sup>1</sup> In Online-view mode, Dialog gives access to two Document Formats only: *Brief citation*, and the 'most complete' format available. Depending on the database, or the amount of data available for a record, the most complete format may be any one of *Citation*, *Citation*/*Abstract*, *Full text*, or *Full text* – *PDF*.

<sup>&</sup>lt;sup>2</sup> Custom export/download format is available in the following mediums only: HTML, PDF, RefWorks, RTF, Text only, XLS.

#### **Terms & Conditions**

TULSA™ (Petroleum Abstracts) is copyrighted. All Rights reserved. Material contained in this database may not be copied, republished, or redistributed without the prior written consent of Petroleum Abstracts, a division of Energy Abstracts LLC.

All subscribers to TULSA™ (Petroleum Abstracts) must sign an annual Online Search License with Petroleum Abstracts the division of Energy Abstracts LLC. The standard license terms permit search results to be copied and distributed only within the subscriber's organization and its subsidiaries worldwide. Subscribers who wish to search TULSA™ (Petroleum Abstracts) on behalf of third parties outside their own organizations must first sign a "License Agreement for Brokers of Petroleum Abstracts Information."

For subscription and license agreement information contact Petroleum Abstracts at The University of Tulsa, 800 South Tucker Drive, MLIC 1520 Tulsa OK 74104-3189 USA. Tel: +1 (918) 631-2296 or (800) 247-8678 (US and Canada). E-mail: pa@utulsa.edu.

Database ISSN: 2475-1413

Dialog Standard Terms & Conditions apply.

Contact: Dialog Global Customer Support

Email: Customer@dialog.com

Within North America 1 800 334 2564 Outside North America 00 800 33 34 2564